## **.CSV File Format Requirements**

- The file cannot contain a header row.
- Grades must be in upper case.
- The first column in the file must be the student ID and the second column must be the letter grade in all caps, as in the example below:

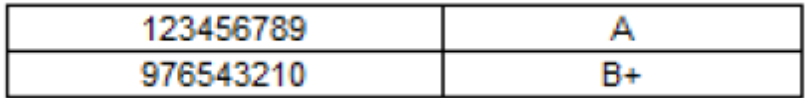

• Student IDs can be in any order but must not include dashes or # signs or any other characters. For example, the following SIDs will fail: 123-45-6789 and #123456789. A non-numeric character in the first column of the file causes the upload to fail and produces the following error message:

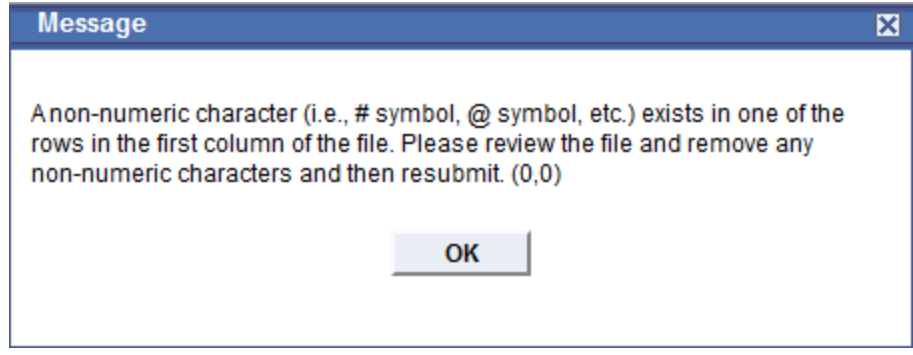

## **Uploading a .CSV File**

• The file must saved as a .CSV file. For example, attempting to attach an Excel document will result in the following error message:

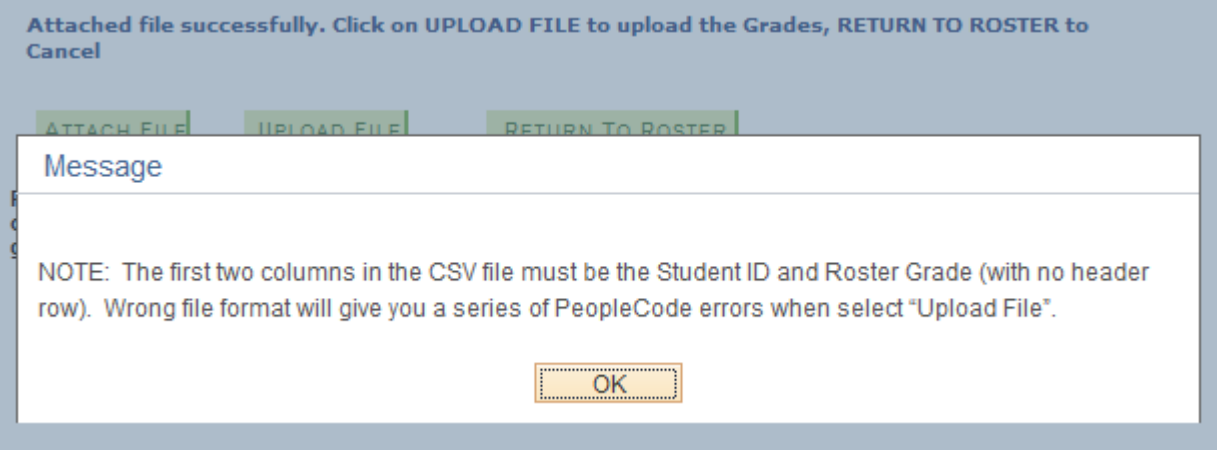

- Mac users must save Excel grade rosters as WINDOWS .CSV FORMAT by selecting Save As, then choosing Windows Comma Separated (.csv) from the drop-down list of options. Other .CSV file formats will fail.
- Grades can only be uploaded when the roster approval status is Not Reviewed.
- The grade uploaded in the file (including blank values) will overwrite any grades already entered in the roster for the corresponding SID.
- After each upload, the instructor should receive an e-mail with details about any failed records as well as records that successfully had a grade uploaded.

• Faculty cannot use web grading after the grades are posted. If grades must be changed after the roster is posted, faculty must contact their department to submit a Change of Record form for each inaccurate grade.

## **Errors and Warning Messages**

- If the columns in the file are not formatted as indicated above, a series of errors will appear during the file upload and the upload will fail.
- NOTE: Even if the .CSV file is in the correct format, the following message always appears as a warning. ALL users see this warning message, even if the file is correctly formatted:

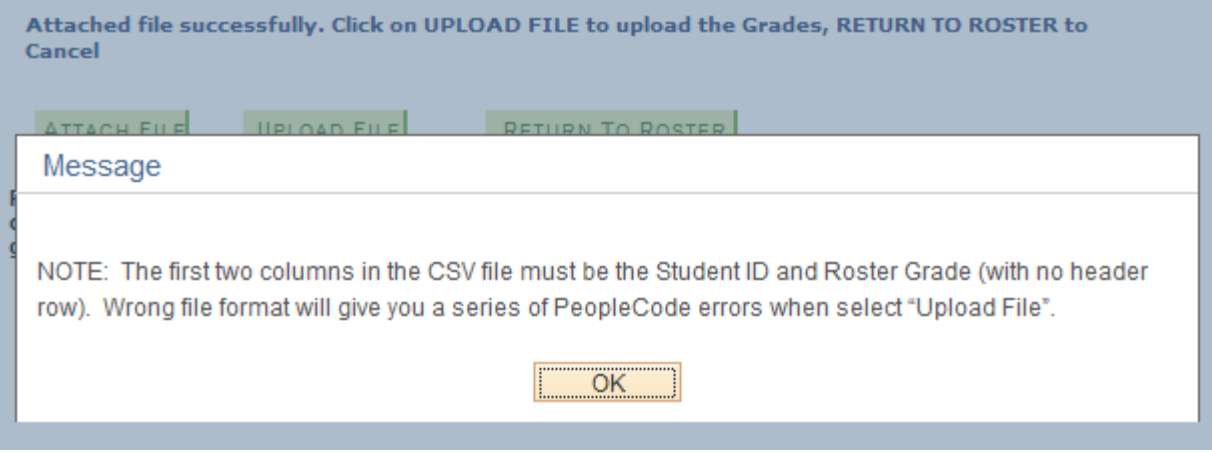

- Invalid grades in the file will not upload. Examples:
	- o an invalid grade (like a W or a Z grade). Only the grades associated with the grading basis for the class can be uploaded in web grading. Thus a W or Z grade will result in a blank grade being uploaded for the student.
	- o grade uploaded for a student enrolled for no credit.
	- o grade uploaded for a student with a W grade (student has withdrawn from the class).
	- o lower case grade (e.g., c+) will result in a blank grade being uploaded for the student.
	- o student is not enrolled in the class, or SID contains a typo.
	- $\circ$  SID appears in the file more than once. The grade value associated with the first instance of the student ID in the file is the one that will be uploaded, even if it's blank. Subsequent instances of that student ID will create an error and remain blank.